# Partnering With Your Student for Success Using Naviance Student

# What is Naviance Student?

Your student's school has partnered with Naviance to provide a variety of tools for student achievement through academic planning. These tools are located in Naviance Student, a website for students and families to access online resources, communicate with school staff and collaborate on college and career readiness activities.

# What can your student do in Naviance Student?

Students can research colleges, scholarships, careers, enrichment programs and courses in one location. They can also create individual plans that can be linked to college and career readiness. Students can communicate easily with teachers and counselors. For college and career readiness, students can request transcripts and recommendations for college applications as well as complete career assessments and perform college and career searches. Students can also create goals and track associated tasks and activities.

# Because Success is a Group Effort

Our partnership with Naviance offers access to several planning tools that connect goals with future outcomes. Naviance Student takes an age and grade approach to goal setting and planning, so that students can personalize their action plans. As a parent or guardian, what role do you play in helping your student succeed?

- You can encourage goal setting as a recipe for success
- You can monitor activities to identify early intervention opportunities
- You can coach and guide to make informed decisions

More information on how you can partner with your student for success is provided on the back!

There are a number of features in Naviance Student that you can use to engage with your student. Most of the actions involve viewing and reviewing activities that your student completes; however, there are various actions you can take. An overview of the features available to parents and guardians in Naviance Student is provided below.

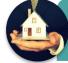

## Home page • View updates and links from the school

• Read and send e-mail messages to school staff

#### Courses tab

- View student course records
- Comment on student's course plan
- Approve student's course plan

#### Colleges tab

Monitor student progress during the college application process
Add colleges to the Colleges I'm Thinking About list for your student
Research colleges, enrichment programs and scholarships

#### Careers tab

- Review the results of student's assessments
- Research careers and pathways

## About Me tab

- Take surveys
- Review student's resume
- View student's test scores

### My Planner tab

- •Comment on student's goals
  - Comment on student's tasks

**Note:** The above features may or may not be available to you depending on how your student's school set up the Naviance Student site.

# HOBSONS

| Academic Readiness                                                                                                    | College Readiness                                                                                                    | Career Readiness                                                                                                    | Setting Goals                                                                                                    |
|----------------------------------------------------------------------------------------------------|----------------------------------------------------------------------------------------------------|----------------------------------------------------------------------------------------------------|----------------------------------------------------------------------------------------------------|
| Course plans ensure your student is on<br>track in school. Course plans can be<br>created based on graduation<br>requirements or other pathways the<br>student may be interested in.                                                                                                    | Your student can explore a variety of<br>options to pursue after graduation. He<br>or she can use information from career<br>assessments and course plans to help<br>with college research.                                                                                                    | Your student can complete multiple<br>career assessments to help him or her<br>learn more about his or her personality<br>type, interest areas and possible<br>careers after high school.                                                                                                    | Your student can develop as many<br>goals as he or she would like. These<br>goals can be academic, social or<br>personal accomplishments. Goals are<br>a great way for your student to focus<br>on key actions that lead to success.                                                                                                    |
| <ul> <li>What you can do to help?<br/>Review the courses your student plans<br/>to take for the next four years. Based<br/>on the plan he or she created, is your<br/>student meeting the school's<br/>graduation requirements?</li> <li>Have your student's interests changed?<br/>If so, do these changes impact the<br/>student's course plan? Comment on<br/>your student's course plan as you<br/>notice interests changing that impact<br/>the course plan.</li> <li>Discuss the impact of not considering<br/>requirements for certain postsecondary<br/>goals with your student. Will your<br/>student meet the requirements of his or<br/>her postsecondary plan?</li> </ul> | <ul> <li>What can you do to help?<br/>Recommend colleges to your student<br/>by adding a college to the Colleges<br/>I'm Thinking About list.</li> <li>Encourage your child to attend college<br/>fairs and visit college campuses to<br/>learn more about colleges he or she<br/>may be interested in applying to.</li> <li>Use the scholarship list and<br/>scholarship search to research<br/>scholarships for your student.</li> <li>For each college your student is<br/>applying to, you can see the status of<br/>your student's transcript request and<br/>the application status. You can also<br/>view the current status of all teacher<br/>recommendation requests. (Colleges<br/>I'm Applying To page)</li> </ul> | <ul> <li>What can you do to help?<br/>Research career options for your<br/>student. Is there a specific career or<br/>pathway that he or she is interested in?</li> <li>As your student identifies the careers<br/>that interest him or her, think about the<br/>path he or she might take after high<br/>school. Discuss with your student what<br/>options he or she is interest in. Is a<br/>four-year college or a career education<br/>program the best fit?</li> <li>Partner with your student to link<br/>colleges to careers using the College<br/>Planning tools in Naviance Student.</li> <li>Review assessment results to<br/>understand your student's learning<br/>style and personality profile.</li> </ul> | <ul> <li>What can you do to help?<br/>Encourage your child to work on<br/>setting realistic goals for him or<br/>herself. An example goal would be to<br/><i>earn a higher grade in a specific class</i><br/><i>this year</i>. What are the things that he<br/>or she would need to do in order to<br/>accomplish this goal?</li> <li>Provide encouragement. You can<br/>comment on your student's goals and<br/>tasks.</li> <li>Discuss tasks your student can<br/>complete in order to achieve his or her<br/>goals. If you notice your student is not<br/>on track to complete these tasks, you<br/>can add a comment with your<br/>feedback.</li> </ul> |

# The Resume Builder

Your student can build his or her resume in Naviance Student. He or she should review and revise the resume from year-to-year as accomplishments, interests and activities change. As you work with your student, consider the following:

- 1. Find out what activities he or she enjoys most. Are there ways to involve your student in the activities either in school or in the community?
- 2. Determine if your student is focused on a lot of activities or a few activities. Helping your student focus on a few key activities he or she enjoys can help in creating a well-balanced resume with academic and extracurricular activities.
- 3. Help your student decide what activities or interest he/she wants to continue in college. This can help identify scholarships & programs that may support that goal.

# Getting Started

# Go to http://student.naviance.com/blainehs

1. The first time you access Naviance Student, click "I Need to Register" and enter the registration code you were given

2. Follow the steps to set up your account

3. Once you register, you will access Naviance in the future through the AH Apps lock & key by selecting the Naviance App and simply entering your username and password